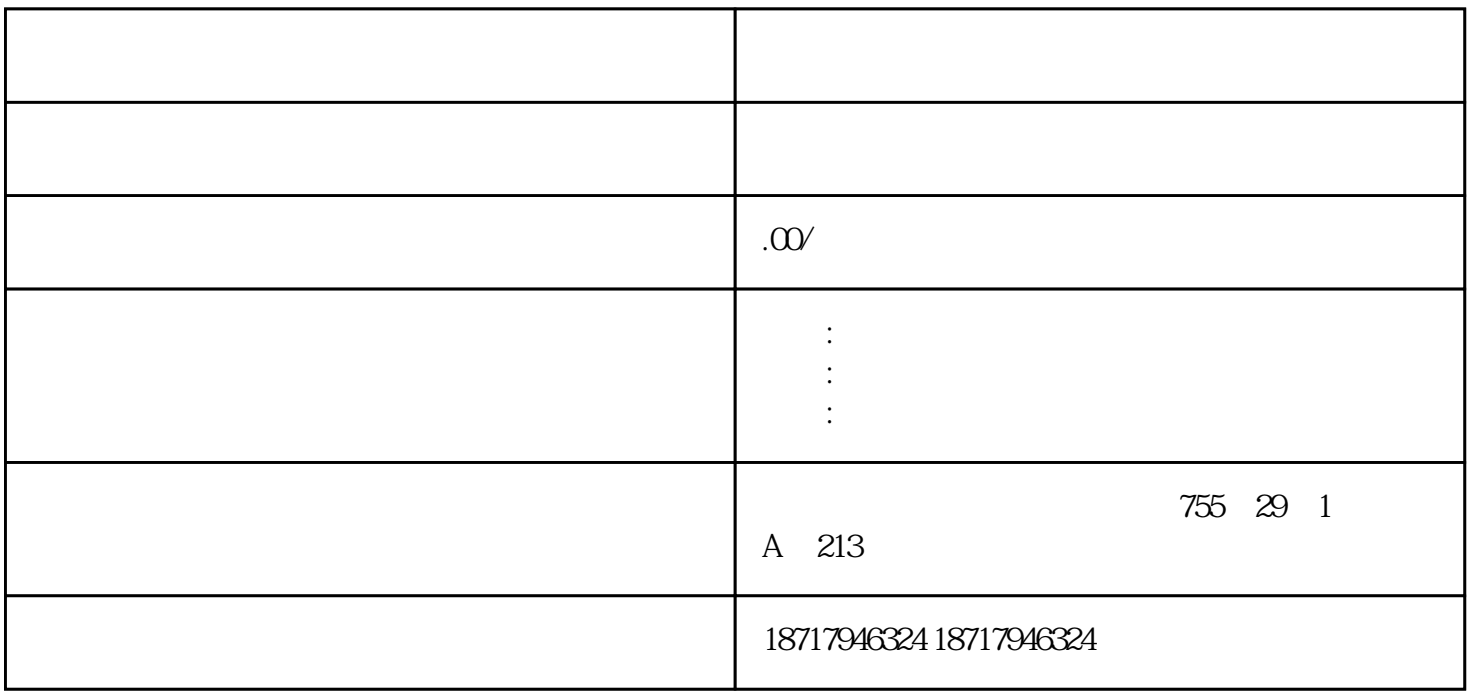

S7-200/300/400/1200/1500PLC ET200 I/O:ET200S ET200M ET200SP ET200PRO 3R W (3RW30/3RW40/3RW44/3RW31) 3RK (MM420MM4 30MM440/S110/S120/G120/G120C/V10/V20/V60/V80/V90/G130/G150  $DP$ 

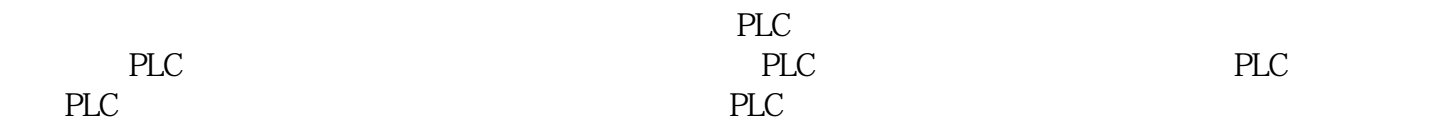

MPn n  $\leq$  Kc SPn n  $\leq$  PVn n  $=$   $* + * +$  $+ * (-1)$  Mn KC en KI en MX KD en en  $=$   $+$   $+$   $Mn = MPn + MIn+ MDn$  $+$   $+$   $+$  MI  $\text{CPU}$   $\text{MIn} = \text{Kc} * \text{TS} /$  $TI * (SPn - PVn) + MX$  Min n  $KC$  TS  $TI$  SPn n  $PVn \t n$  MX  $n-1$  ( $)$ (  $\text{MIn}$  ) (MX)  $\text{MIn}$   $\text{MIn}$   $\text{MIn}$  $M$ In (" $''$  ) MX  $M$ initial (a)  $(Kc)$   $(TS)$   $(TI)$  $MD$  $MDn = KC * TD / TS * ((SPn - PVn) - (SPn - 1 - PVn)$ 1))  $(SPn=SPn-1)$  $:MDn = KC * TD / TS * (SPn - PVn - SPn +$ 

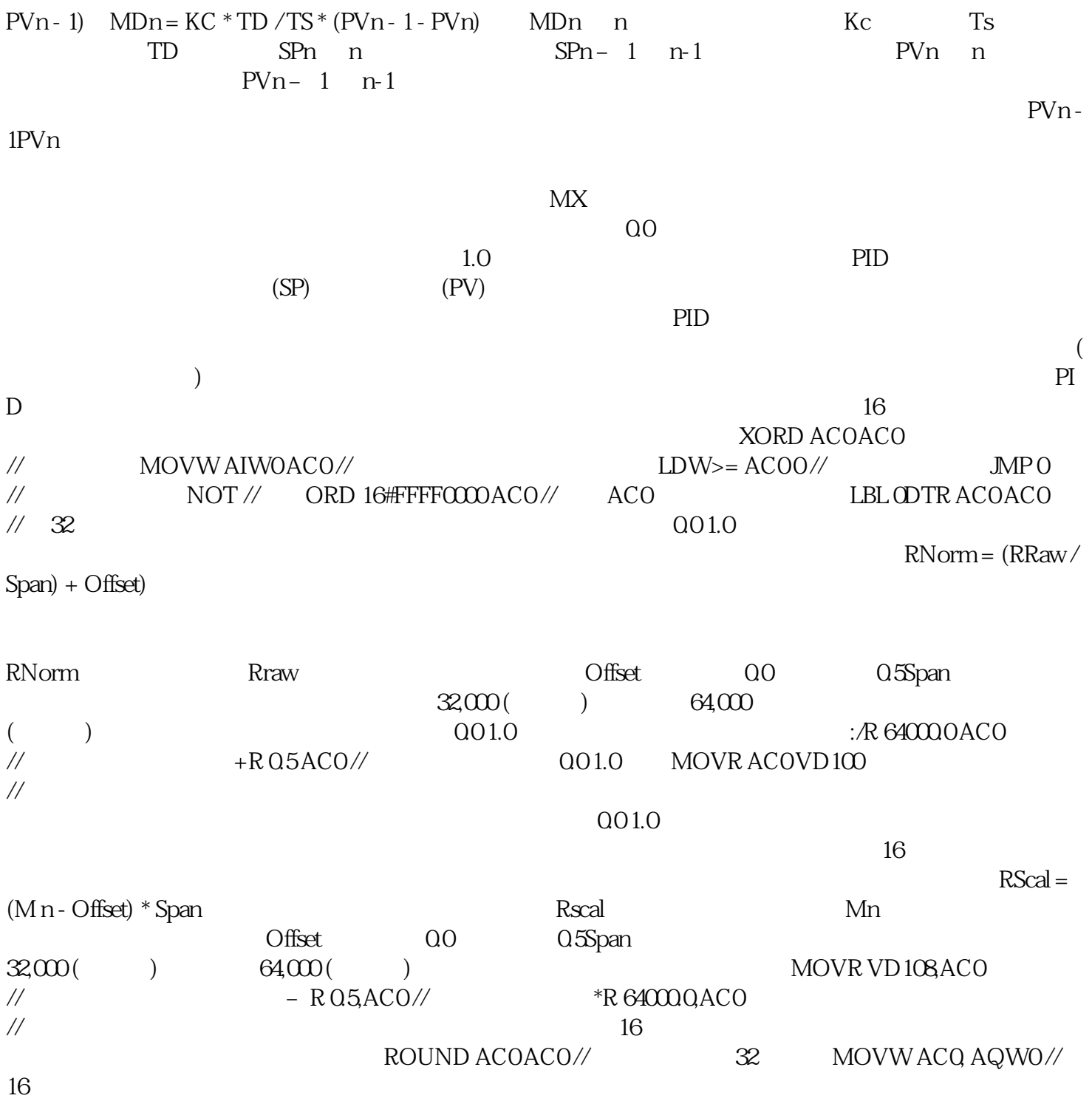